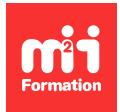

**Développez vos talents Certiiez vos compétences**

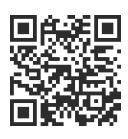

Développeur Web HTML 5, CSS 3 et JavaScript

# **Bootstrap 5 - Système de grille**

2 jours (14h00)  $\rightarrow \rightarrow \rightarrow \rightarrow \rightarrow \rightarrow \rightarrow 4.6/5$  | BOO-IN | Évaluation qualitative de fin de stage | Formation délivrée en présentiel ou distanciel

Formations Informatique › Langages et développement › Développeur Web HTML 5, CSS 3 et JavaScript

*Contenu mis à jour le 13/10/2023. Document téléchargé le 23/05/2024.*

## **Objectifs de formation**

A l'issue de cette formation, vous serez capable de :

– Mettre en oeuvre le Framework Bootstrap afin de réaliser des applications HTML 5 / CSS 3 responsive.

#### **Modalités, méthodes et moyens pédagogiques**

Formation délivrée en présentiel ou distanciel\* (blended-learning, e-learning, classe virtuelle, présentiel à distance).

Le formateur alterne entre méthode<sup>\*\*</sup> démonstrative, interrogative et active (via des travaux pratiques et/ou des mises en situation).

Variables suivant les formations, les moyens pédagogiques mis en oeuvre sont :

- Ordinateurs Mac ou PC (sauf pour certains cours de l'offre Management), connexion internet ibre, tableau blanc ou paperboard, vidéoprojecteur ou écran tactile interactif (pour le distanciel)
- Environnements de formation installés sur les postes de travail ou en ligne
- Supports de cours et exercices

En cas de formation intra sur site externe à M2i, le client s'assure et s'engage également à avoir toutes les ressources matérielles pédagogiques nécessaires (équipements informatiques...) au bon déroulement de l'action de formation visée conformément aux prérequis indiqués dans le programme de formation communiqué.

*\* nous consulter pour la faisabilité en distanciel*

*\*\* ratio variable selon le cours suivi*

### **Prérequis**

Avoir des connaissances en HTML et CSS.

#### **Public concerné**

Développeurs ayant à réaliser des applications Web responsive.

## **Cette formation :**

- Est animée par un consultant-formateur dont les compétences techniques, professionnelles et pédagogiques ont été validées par des diplômes et/ou testées et approuvées par l'éditeur et/ou par M2i Formation
- Bénéicie d'un suivi de son exécution par une feuille de présence émargée par demi-journée par les stagiaires et le formateur.

# **Programme**

### **Présentation de Bootstrap**

- Synthèse de Bootstrap
- Ce pourquoi le produit est fait
- Ce qu'apporte Bootstrap par rapport à un développement conventionnel
- Vocabulaire Bootstrap
- L'arborescence des ichiers Bootstrap 3, 4 et 5
- Différences en Bootstrap 3, 4 et 5
- Lier une page aux feuilles de style Bootstrap

## **Installation de Bootstrap**

- Installation locale ou par Content Delivery Network (CDN)
- Comprendre les relations entre Bootstrap, CSS et JavaScript

### **Mise en page**

- Présentation des grilles CSS et de l'application du Responsive Design
- Cellules, lignes et colonnes
- Fonctionnement d'une page responsive
- Positionnement avec Flexbox
- Les nouveaux breakpoints (taille d'écran)

### **CSS avec Bootstrap**

- Classes CSS livrées par défaut
- Présentation des différentes typographies
- Images, objets de type bouton et autres
- Surcharger les styles au profit de ceux développés
- CSS dynamiques : SASS remplace LESS

### **Menu de navigation**

- Différents types de navigation
- Navigation conventionnelle
- Navigation depuis un Smartphone

## **Formulaires et tableaux**

- Présentation de la création de formulaires
- Création d'un formulaire avec Bootstrap
- Présentation de la création de tableaux avec Bootstrap
- Création de tableaux avec Bootstrap

## **Fonts personnalisés**

– Police d'écritures d'icônes

- Bootstrap Icons
- Font Awesome...
- Police d'écriture Google

## **Utilisation des animations fournies par Bootstrap en JavaScript**

- Cas où JavaScript peut être nécessaire
- Cas des menus déroulants intelligents
- Onglets
- Accordéons...

Le contenu de ce programme peut faire l'objet d'adaptation selon les niveaux, prérequis et besoins des apprenants.

## **Modalités d'évaluation des acquis**

- En cours de formation, par des études de cas ou des travaux pratiques
- Et, en in de formation, par un questionnaire d'auto-évaluation

## **Accessibilité de la formation**

Le groupe M2i s'engage pour faciliter l'accessibilité de ses formations. Les détails de l'accueil des personnes en situation de handicap sont consultables sur la page [Accueil et Handicap](https://www.m2iformation.fr/accueil-et-handicap/).

## **Modalités et délais d'accès à la formation**

Les formations M2i sont disponibles selon les modalités proposées sur la page programme. Les inscriptions sont possibles jusqu'à 48 heures ouvrées avant le début de la formation. Dans le cas d'une formation financée par le CPF, ce délai est porté à 11 jours ouvrés.